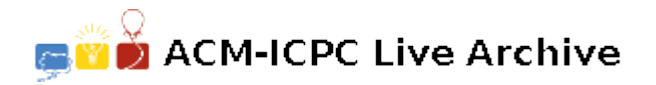

# **5360 Comment Removal**

Given an arbitrary, syntactically correct, Pascal source program, you are to compress it according to the following guidelines, applied in the order listed:

• Replace all sequences of blanks, except those within a string constant, with a single blank. Recall that string constants are delimited by single quotes ('), a string constant must contain at least one character, and that two consecutive single quotes (") represent the single quote character.

e.g., the following are string constants

'this is a string constant' 'don''t you see the fun here?'

• eliminate all comments — comments start with (\* and are terminated with \*) or they start with { and are terminated with }. Remove the entire comment including the end markers (i.e.,  $(*, *)$ ), { and }).

e.g., the following are comments:

```
(* here is a great comment *)
{ and here is a somewhat longer one }
```
• eliminate any totally blank lines (i.e., any lines, after removing any comments, which consist only of blanks and end-of-line characters — if when printed, or displayed, a blank line would occur, it should be eliminated.) You can assume there will be no tabs or other unusual non-printing characters within the input.

### **Input**

The input file contains an arbitrary, syntactically correct, Pascal source program.

### **Output**

Compress the input file into the output file using the rules above. The results should result in a syntactically valid Pascal program; albeit it in a somewhat less stylish form.

#### **Sample Input**

```
Program Test (input, output);
{ this is a great program }
Var X, Y : integer ;
 begin
   readln (X, Y);
     writeln (X, \t' This is Y', Y, \t''Hi!') ;
 end.
```
## **Sample Output**

```
Program Test (input, output);
Var X, Y : integer ;
begin
readln (X, Y);
writeln (X, ' This is Y' , Y, "Hi!);
 end.
```